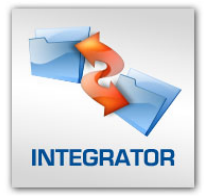

# **Integrator ‐** Exchange project data between Meridian Prolog Manager and Sage Timberline Office

Two powerful industry standards brought together: Prolog Manager and Sage Timberline Office. Event 1 Software's Integrator is the Meridian Project Systems authorized DataBridge for Sage Timberline Office. Integrator was developed by Event 1 Software, Inc., an authorized Sage Development Partner in partnership with select Meridian Project Systems customers. This is an application designed and built to meet your financial data integration needs. Integrator eliminates dual entry and worry by seamlessly integrating your Sage Timberline Office financial information with Prolog Manager's robust cost control module. This tool saves you time and enables complete cost-to-date reporting!

## *Integrated Data*

With Integrator you can exchange the following types of data in the direction shown:

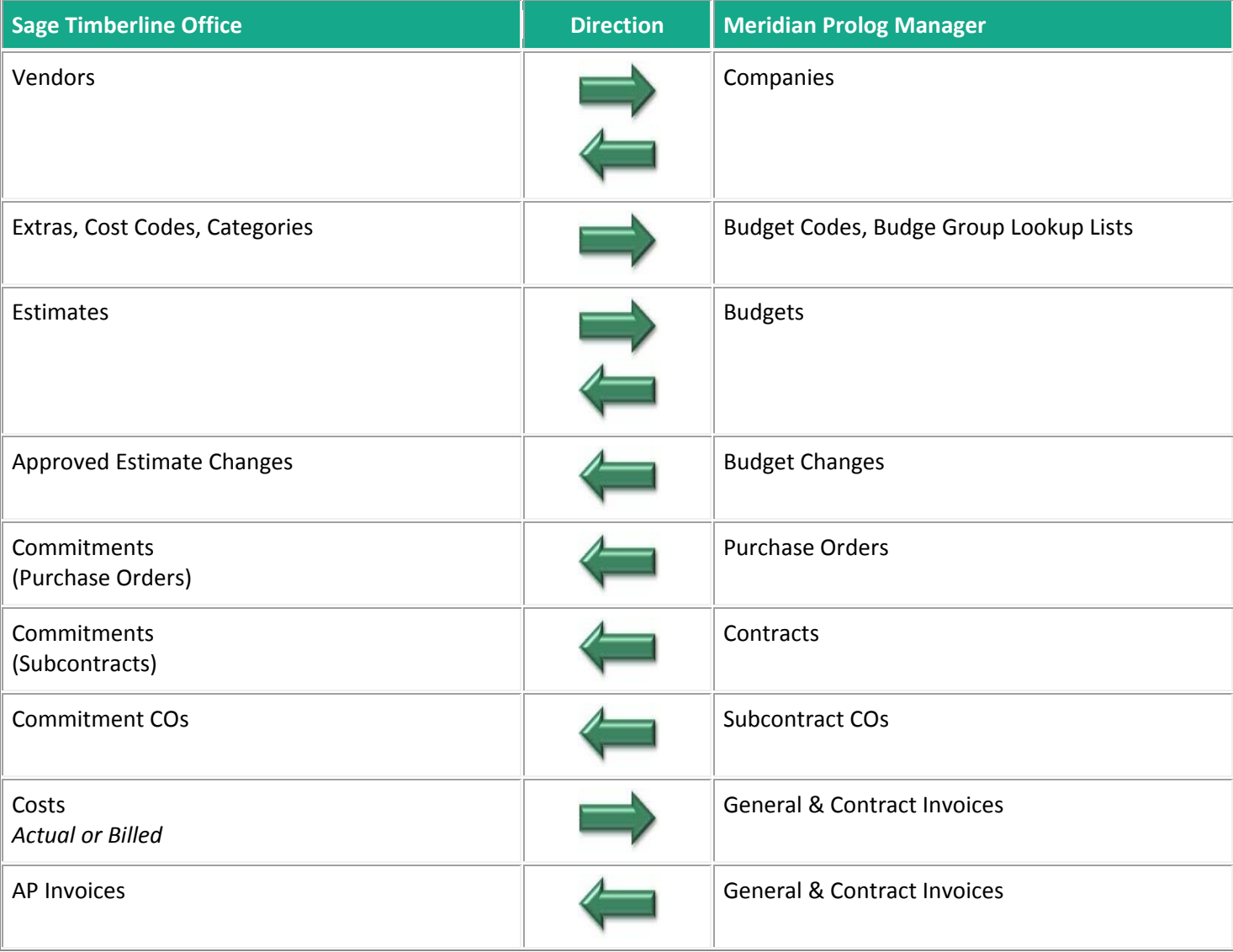

### *Licensing*

Integrator is licensed according to the specific types of data that you wish to exchange. In this way, you have a wide variety of options available but you only need to pay for the options that you plan to use. Each arrow in the list above represents a licensed feature.

### *Features*

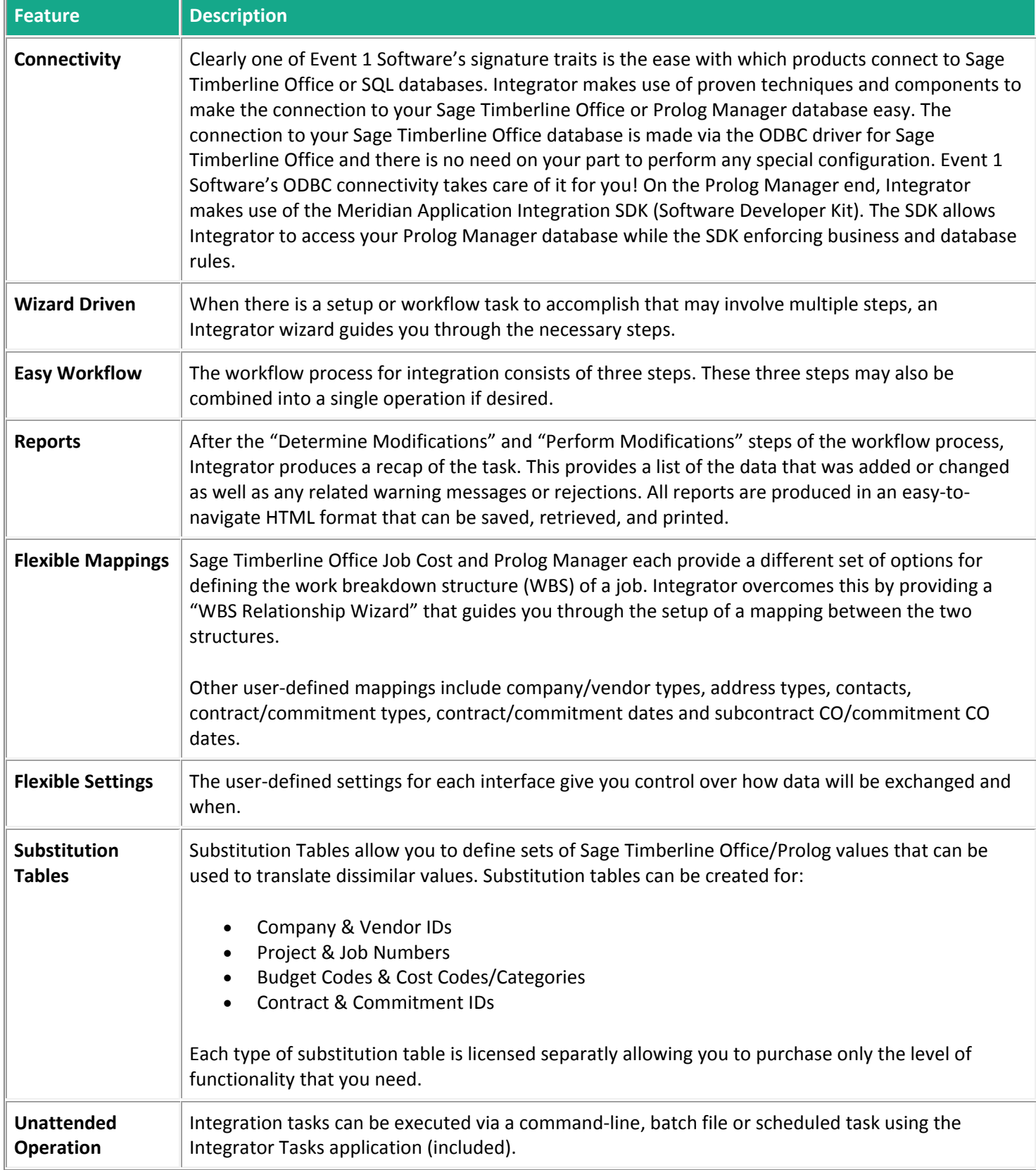

## **System Requirements**

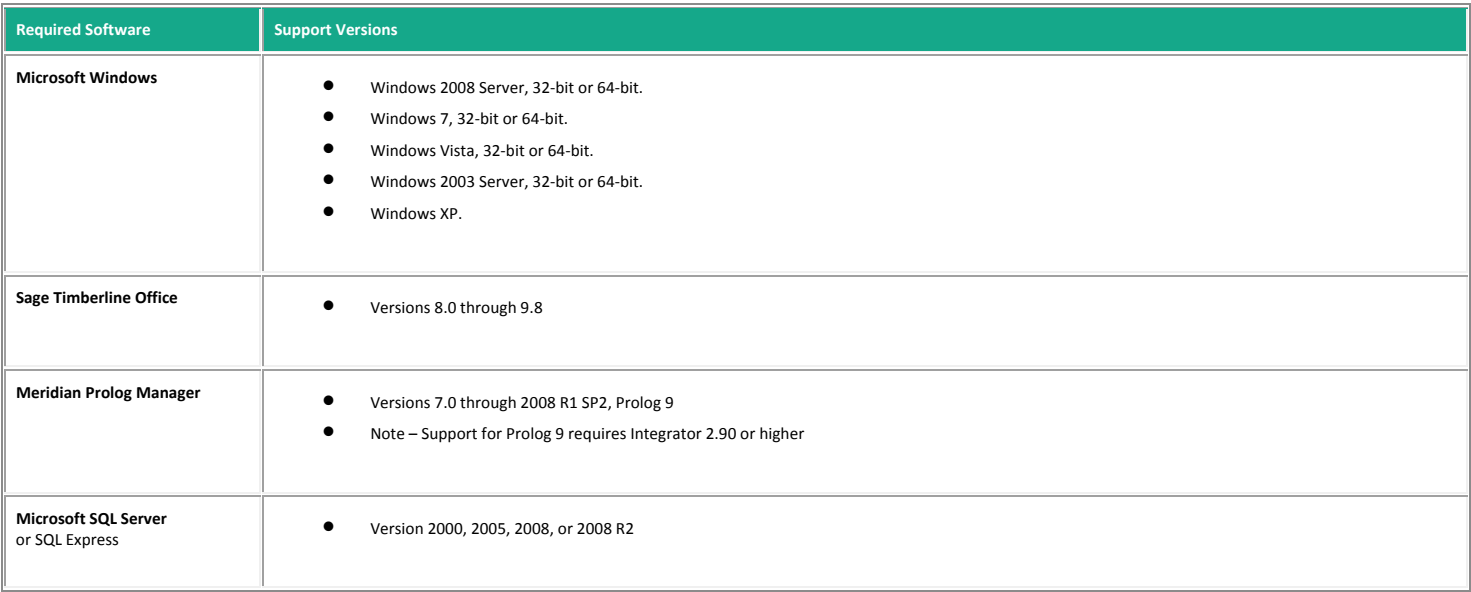

© 2011 Event 1 Software, Inc. | 3305 Main St. Suite 303, Vancouver, WA 98663